# **TELIGENCIA ARTIFICIAL IN** (DEEP LEARNING CON KERAS)

CURSO DE ESPECIALIZACIÓN

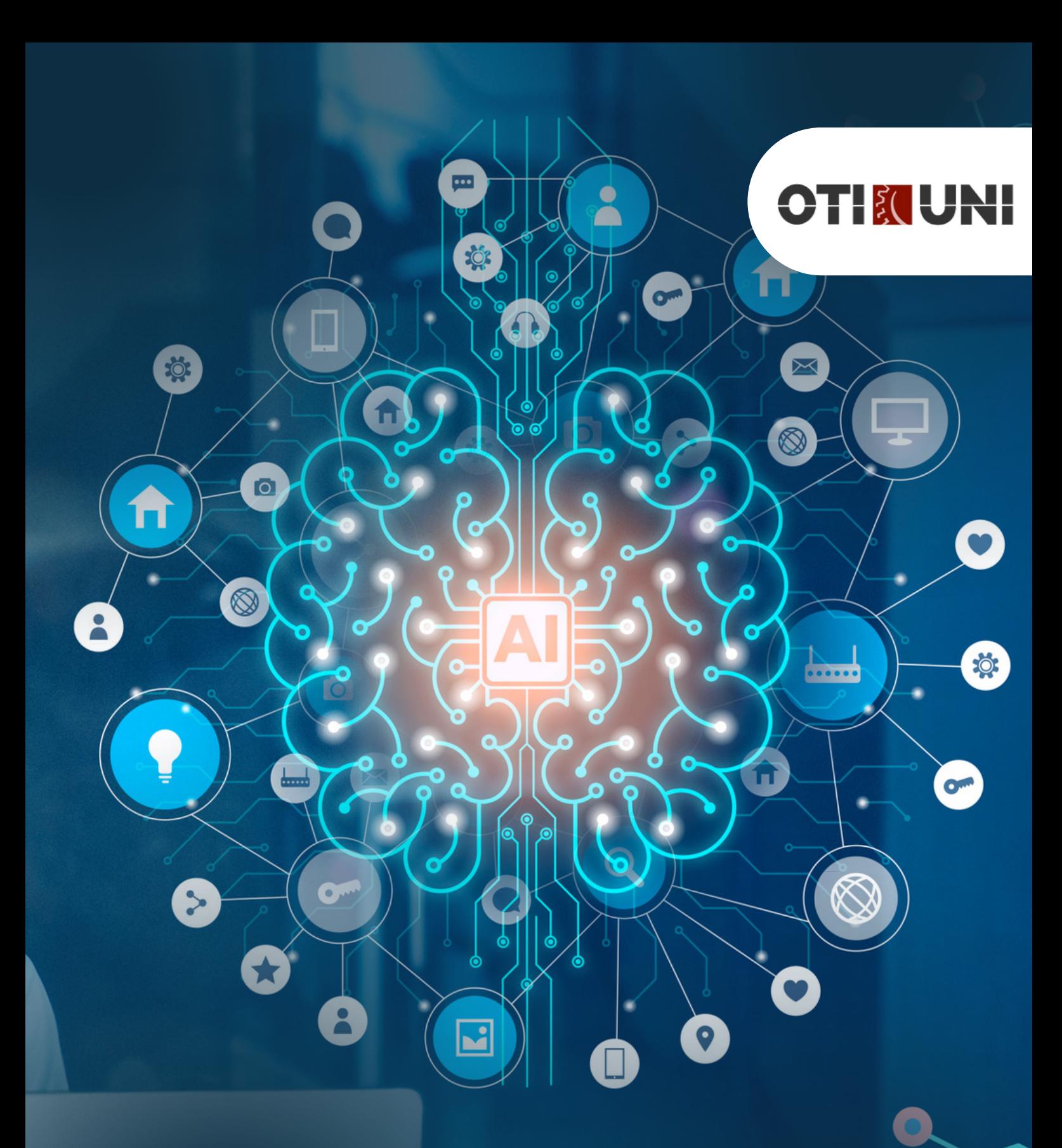

### **INTRODUCCIÓN**

El curso prepara al estudiante para conocer a mayor profundidad herramientas que se usan para la implementación de algoritmos de Deep Learning. Tendrán la oportunidad de trabajar en un proyecto que les permitirá conocer las etapas de un proyecto de Deep Learning.

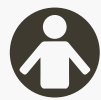

## **PÚBLICO OBJETIVO**

Dirigido a profesionales y/o estudiantes que quieran dar sus primeros pasos en el mundo de Deep Learning con Keras, aprenderán a construir y entrenar un modelo de clasificación de imágenes utilizando Keras y un conjunto de datos relevante, como MNIST.

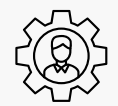

# **COMPETENCIAS**

- 1.Conoce las herramientas que se usan normalmente en los proyectos de Deep Learning
- 2.Tiene nociones claras del pipeline a seguir en un proyecto de Deep Learning
- Conoce y maneja las plataformas usadas para la adquisición de data 3. para proyectos
- Es capaz de usar de forma coherente los distintos métodos ofrecidos 4. por el API Keras para la solución de problemas de la vida real.

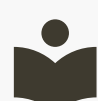

### **BENEFICIOS**

- Certificación a nombre de OTI-UNI.
- Profesores por taller capacitados por OTI –UNI.
- Aumentar las habilidades creativas, lógicas y de trabajo en equipo.
- Ambientes tecnológicos y materiales pedagógicos por estudiante.

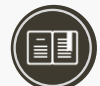

### **CERTIFICACIÓN**

#### **1. Certificado**

Al haber aprobado todos los módulos del Curso/Programa con un promedio ponderado no menor a 14 se le otorga al participante un Diploma a nombre de la Universidad Nacional de Ingeniería.

#### **2. Constancia de Asistencia**

Al participante que no cumpla con los requisitos de certificación, se le otorgará una Constancia de Asistencia del Curso, para lo cual el alumno deberá contar con una asistencia a clase mínima del 80% y nota aprobatoria. En el caso de no cumplir con dicho requerimiento no se emitirá dicha Constancia.

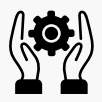

# **PRÁCTICAS**

Se dejará un trabajo final con un dataset de kaggle o Roboflow aplicando todo lo impartido en clase

# **METODOLOGÍA**

Las clases se realzan mediante la exposición del profesor enfatizando las ideas centrales del tema a tratar y promoviendo la participación de los estudiantes. Se realizan ejercicios de practica para aplicar los conceptos teóricos discutidos; estos se complementan con el desarrollo de un proyecto final en el que se aplicarán todos los conceptos impartidos en las clases.

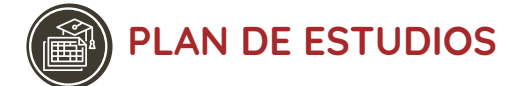

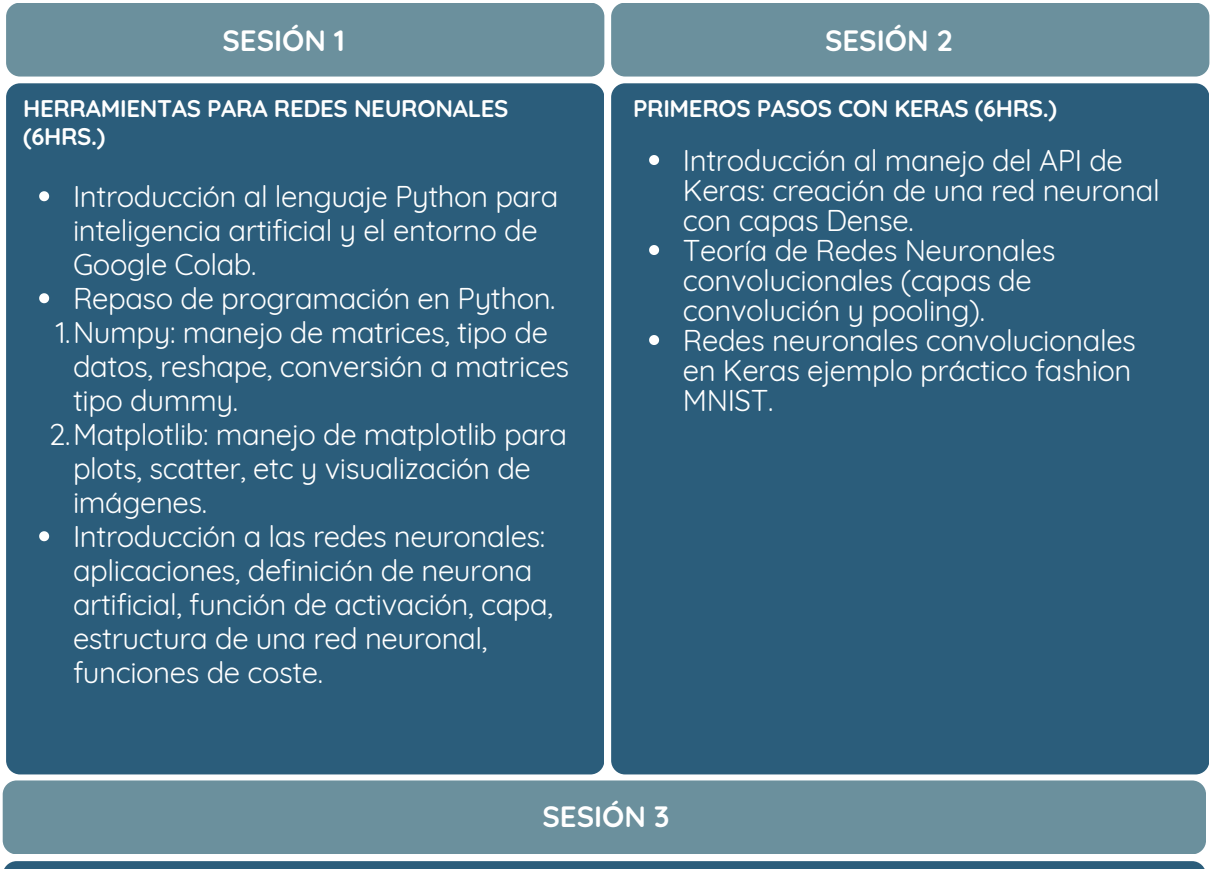

#### **PROYECTO Y DEMOSTRACIONES (4HRS.)**

- Obtención de datasets para el entrenamiento de un modelo en Kaggle y Roboflow. Manejo de pandas para el preprocesamiento de la data (librería para manejo de datos).
- Ejemplo práctico utilizando repositorios de Github.

**TOTAL DE HORAS 16 HORAS**

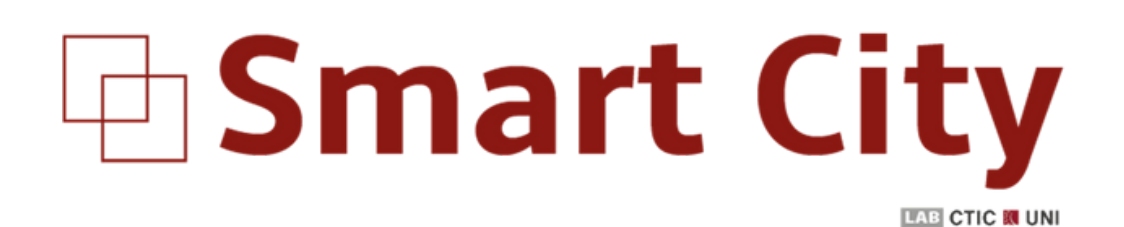

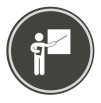

### **DOCENTE\***

#### **Henrique De Aguiar Minami**

Egresado de la carrera de Ingeniería Electrónica por la Universidad Nacional de Ingeniería en Lima, Perú, con un destacado quinto superior regular. Poseo experiencia en cursos clave como Aprendizaje de Máquina, Algoritmos en Python y Arquitectura de Computadores Paralelos. En mi rol como Research Student en el CTIC - Smart City Laboratory, aplico habilidades avanzadas en Python, Deep Learning y Computer Vision. Mis logros incluyen el segundo lugar en el concurso Autochallenge INTERCON 2021 y el primer lugar en programación en la facultad. Además, obtuve el tercer lugar en la facultad en el semestre 2021-1 y fui reconocido como quinto superior, destacándome también por ganar la Feria de Proyectos FIEE 2022-2.

*(\*) La Universidad se reserva el derecho de cambiar algún docente por contingencias inesperadas.*

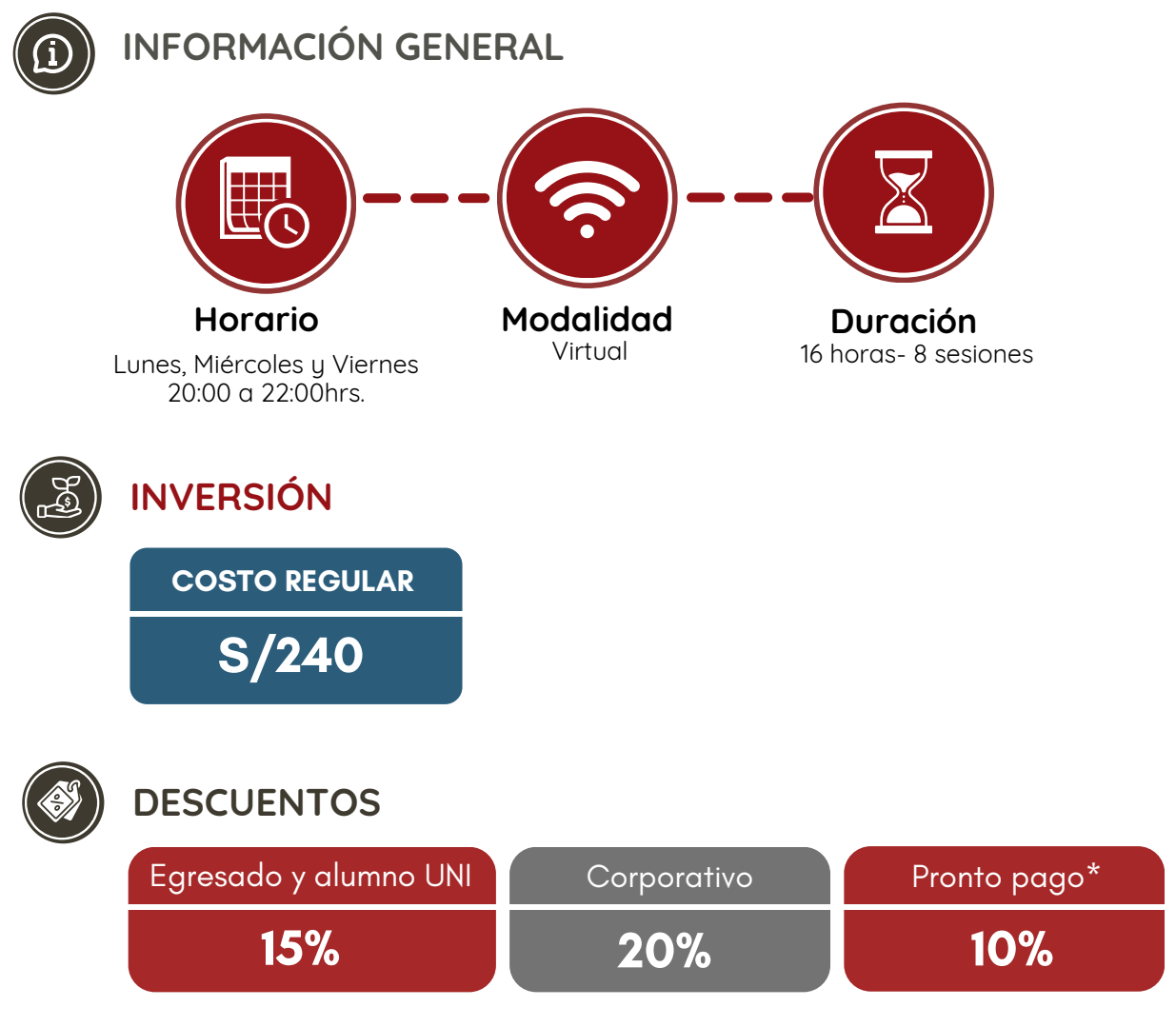

*NOTA:*

*- Los descuentos no son acumulables.*

*- Descuento por pronto pago: Válido hasta diez (10) días antes del inicio de clases del curso/programa.*

- Para acceder al descuento por ser egresado o alumno UNI, el participante deberá tener habilitado su correo *institucional UNI.*

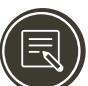

# **PROCESO DE INSCRIPCIÓN**

Los siguientes documentos deberán ser enviado al correo electrónico: **juan.santillana@uni.edu.pe**

- **1.** Completar y firmar la Ficha de Inscripción
- **2.** Completar y firmar el Reglamento y Términos y Condiciones de Cursos/Programas
- **3.** Copia simple del DNI *(legible, ambas caras)*
- **4.** Carta de Compromiso de la Empresa *(sólo en el caso que la institución financie el programa)* **5.**Voucher de pago

Nota: Una vez enviado los documentos solicitados vía correo electrónico, el participante deberá esperar la confirmación para *realizar el pago por la matrícula.*

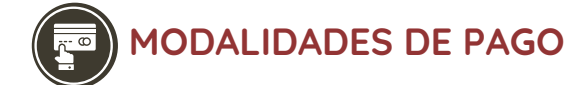

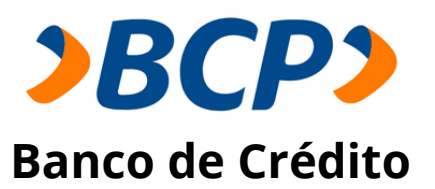

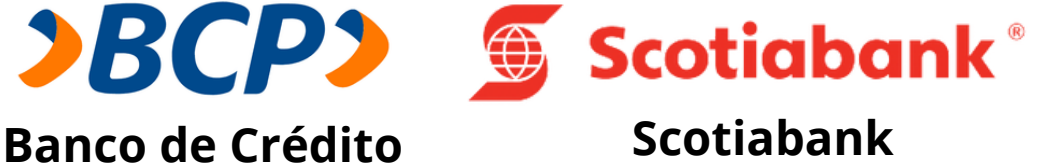

**PASO 1:** Solicita a un asesor de ventas de la Unidad de Capacitación activar el ID personal. Indicando los siguientes datos: nombre y apellidos, número de documento de identidad (DNI o pasaporte), correo electrónico, número de celular y monto a pagar.

**(\*) En el caso de requerir factura, se solicitará los siguientes adicionales: R.U.C, Razón Social, Domicilio Fiscal y correo electrónico donde se enviará dicha factura.**

**PASO 2:** Procede a realizar el pago a través de los siguientes canales de pagos autorizados.

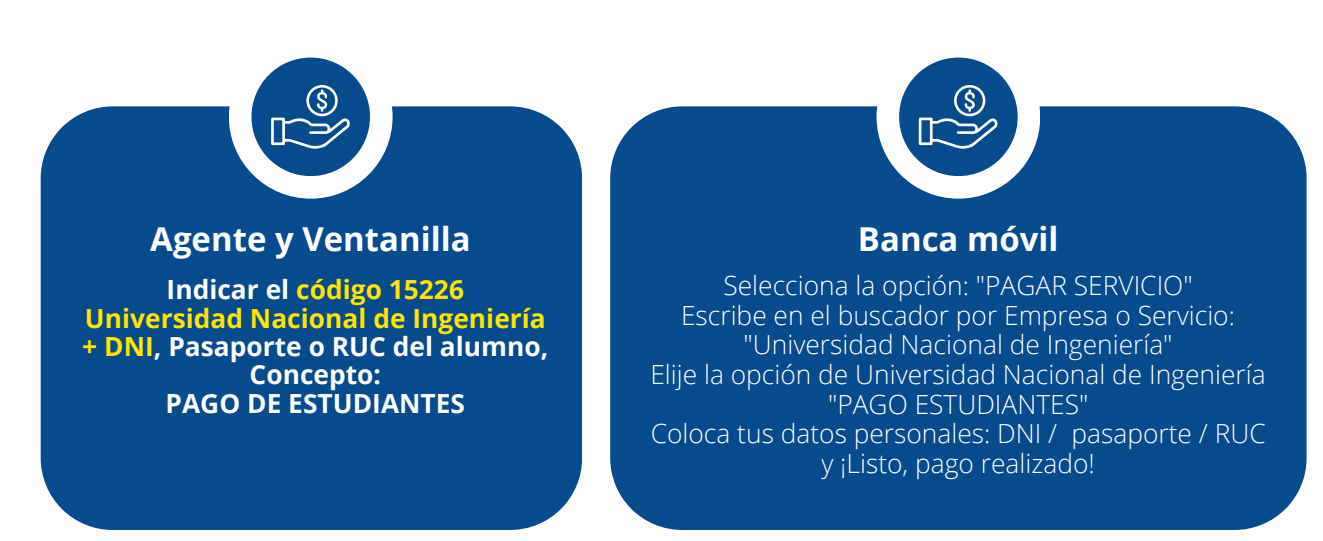

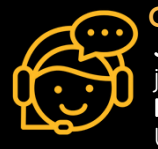

**COMUNÍCATE CON UN ASESOR Juan Diego** +51 978 229 824 juan.santillana@uni.edu.pe **Horario de atención Lun a Vie 09:00 a 16:00hrs.** Unidad de Capacitación

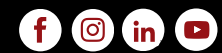

**www.ctic.uni.edu.pe**